# МИНИСТЕРСТВО ПРОСВЕЩЕНИЯ РОССИЙСКОЙ ФЕДЕРАЦИИ

Министерство образования и науки Самарской области государственное бюджетное общеобразовательное учреждение Самарской области начальная школа с. Арзамасцевка муниципального района Богатовский Самарской области

Принято Педагогическим советом Протокол № 1 от 29.08.2022

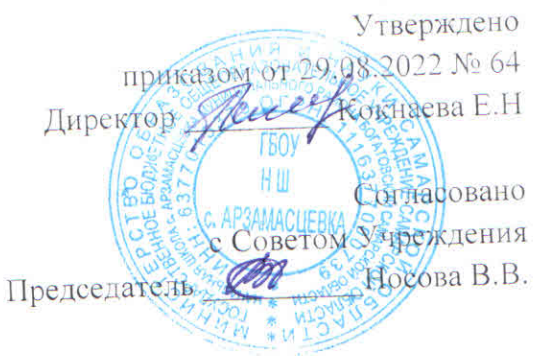

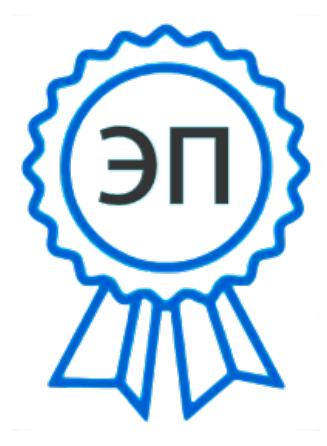

C=RU, O=ГБОУ НШ с. Арзамасцевка, **CN=Кокнаева Елена** Николаевна, E=arzamas\_sch@samara.edu  $r<sub>u</sub>$ 00898842ef0993a9c5 2022-09-14 09:13:29

### РАБОЧАЯ ПРОГРАММА

кружка внеурочной деятельности

«Занимательная информатика»

для 1-4 классов начального общего образования на 2022-2027 учебный год

> Составитель: Носова Виктория Викторовна учитель начальных классов

с. Арзамасцевка 2022

### **Пояснительная записка**

### **Актуальность**

Рабочая программа к курсу «Занима- тельная информатика» составлена в соответствии с требованиями Федерального государственного образовательного стандарта начального общего образования, на основе программы развития познавательных способностей учащихся младших классов на основе программы «Информатика» для 2-4 классов Матвеевой Н.В. («Информатика. Программа для начальной школы: 2-4 классы» / Н.В. Матвеева и др. – Москва, БИ-НОМ, Лаборатория знаний, 2013 г.).

Программа обеспечивается учебно-методическим комплектом, который включает:

1. «Информатика. Программа для начальной школы: 2-4 классы» / Н.В. Матвеева, М.С. Цветкова. – М.: БИНОМ. Лаборатория знаний, 2012.

2. Информатика. УМК для начальной школы: 2-4 классы. Методическое пособие для учителя/ Автор-составитель: О.А.Полежаева . — Эл. изд . — М.: БИНОМ. Лаборатория знаний, 2013.

### **Электронное сопровождение УМК:**

- 1. ЭОР Единой коллекции к учебнику Н.В. Матвеева и др. «Информатика» (http://schoolcollection.edu.ru/)
- 2. ЭОР Единой коллекции «Виртуальные лаборатории» (http://school-collection.edu.ru/catalog/ rubr/473cf27f-18e7-469d-a53e-08d72f0ec961/?interface=pupil&class[]=45&subject[]=19)
- 3. Авторская мастерская Н.В. Матвеевой (http://metodist.lbz.ru/authors/informatika/4/)
- 4. Лекторий «ИКТ в начальной школе» ( http://metodist.lbz.ru/lections/8/)

В условиях информатизации и массовой коммуникации современного общества особую значимость приобретает подготовка подрастающего поколения в области информатики и ИКТ, так как именно в рамках этого предмета созданы условия для формирования видов деятельности, имеющих общедисциплинарный характер: моделирование объектов и процессов; сбор, хранение, преобразование и передача информации; управление объектами и процессами.

#### **Цели и задачи программы**

Содержание настоящей программы направлено на достижение следующей **цели:** формирование общеучебных умений и навыков на основе средств и методов информатики и ИКТ, в том числе овладение умениями работать с различными видами информации, самостоятельно планировать и осуществлять индивидуальную и коллективную информационную деятельность, представлять и оценивать ее результаты.

Для достижения поставленных целей в процессе изучения материала программы необходимо решить следующие **задачи**:

- показать учащимся роль информации и информационных процессов в их жизни и в окружающем мире;
- организовать работу в виртуальных лабораториях, направленную на овладение первичными навыками исследовательской деятельности, получение опыта принятия решений и управления объектами с помощью составленных для них алгоритмов;
- организовать компьютерный практикум, ориентированный на:

 $\checkmark$  формирование умений использования средств информационных и коммуникационных технологий для сбора, хранения, преобразования и передачи различных видов информации (работа с текстом и графикой в среде соответствующих редакторов);

овладение способами и методами освоения новых инструментальных средств;

 формирование умений и навыков самостоятельной работы; стремление использовать полученные знания в процессе обучения другим предметам и в жизни;

 создать условия для овладения основами продуктивного взаимодействия и сотрудничества со сверстниками и взрослыми: умения правильно, четко и однозначно формулировать мысль в понятной собеседнику форме; умения выступать перед аудиторией, представляя ей результаты своей работы с помощью средств ИКТ.

Формой организации образовательного процесса курса «Занимательная информатика» во внеурочной деятельности являются:

- Самостоятельная работа (выполняется без непосредственного участия учителя, но по его заданию в специально предоставляемое для этого время)
- Индивидуальная практическая работа (разнотипность заданий по уровню сложности, большая самостоятельность, большая опора на учебник и справочный материал, более сложные вопросы к ученику)
- Коллективный урок (участие нескольких классов одной параллели: урок-конференция, урок-путешествие)
- Групповая форма (деление класса на 2 и более групп)
- Парная форма

Целесообразно применять общие и специфические методы, связанные с применением средств ИКТ:

Словесные методы обучения (рассказ, объяснение, беседа)

Наглядные методы (наблюдение, демонстрация наглядных пособий, презентаций)

Практические методы (практические компьютерные работы)

Активные методы (метод проблемных ситуаций, метод проектов, ролевые игры и др.)

Занятия строятся соответственно возрастным и психологическим особенностям учащихся 8-10 лет: определяются методы проведения занятий, подход к распределению заданий, организуется коллективная работа, планируется время для теории и практики. Каждое занятие включает в себя элементы теории, практику, демонстрации, практическую работу.

Срок реализации программы - 3 года; программа рассчитана на 35 учебных недель; общее количество часов 105 ч – во 2 классе 35 ч (1ч в неделю), в 3 классе 35 ч (1 ч в неделю), в 4 классе - 35 ч (1 ч в неделю).

### **I. Результат освоения курса внеурочной деятельности**

**Первый год обучения (2 класс)**

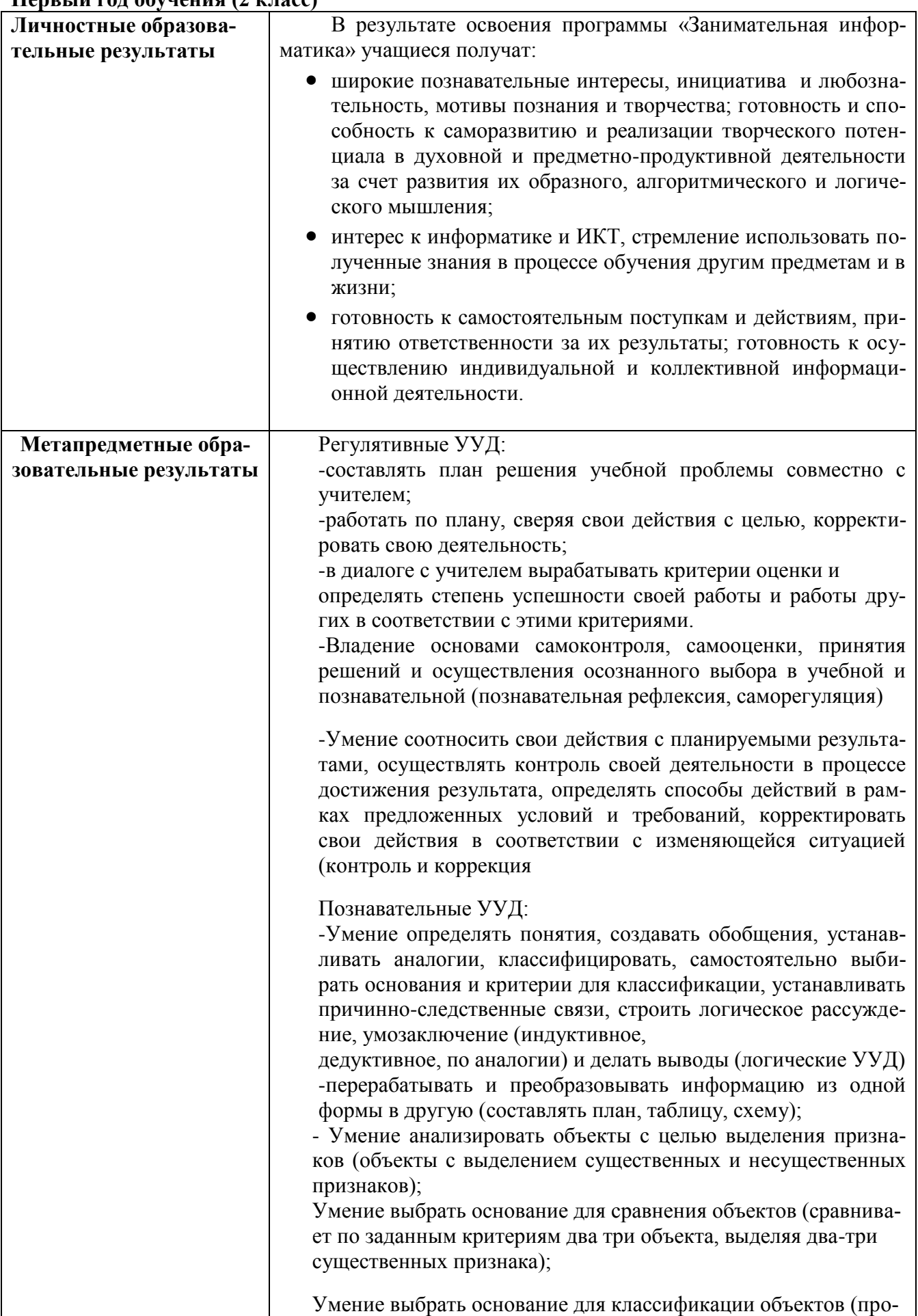

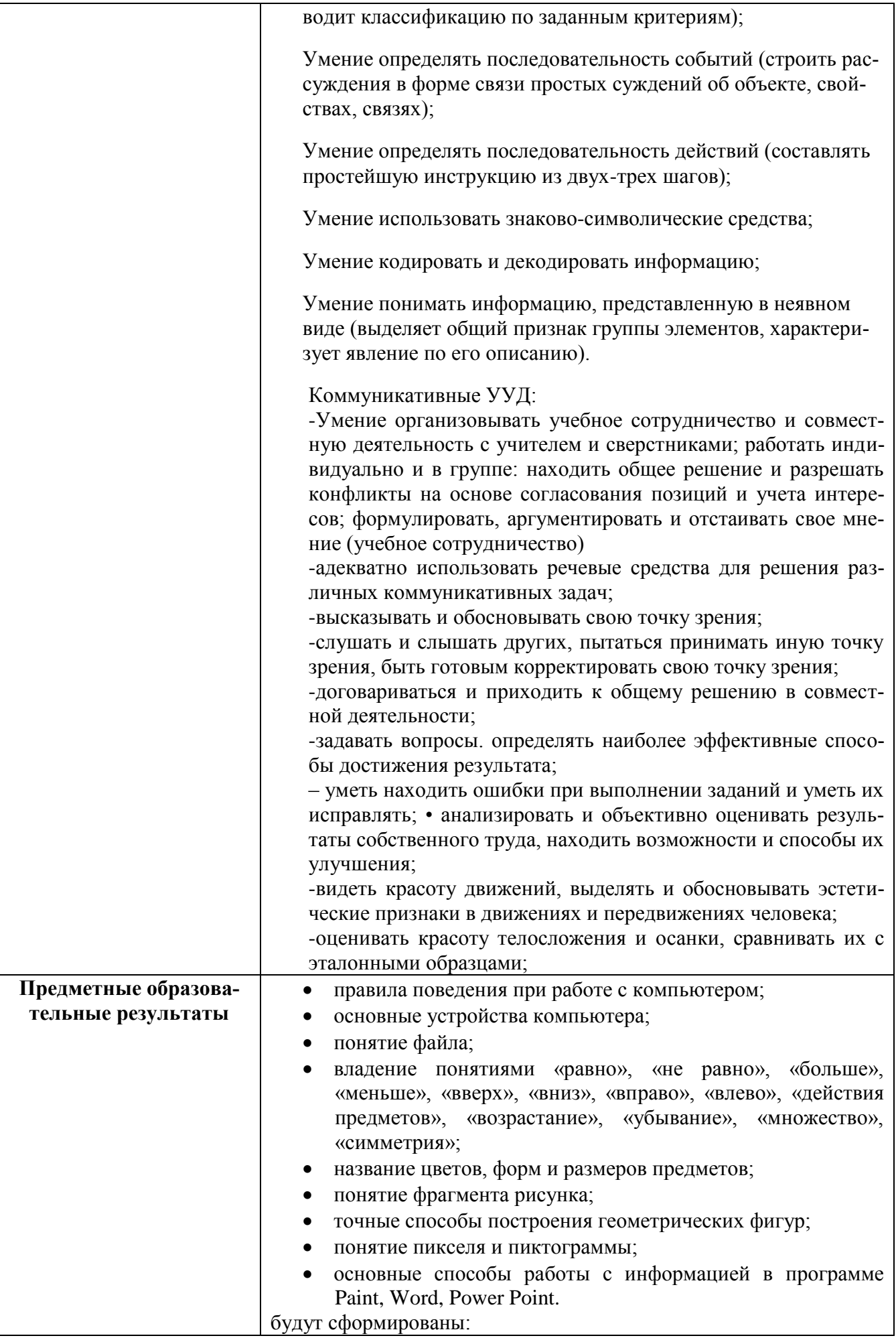

- образное логическое мышление;  $\bullet$
- $\bullet$ основы алгоритмической культуры;
- $\bullet$ интерес к информатике и ИКТ, стремление использовать полученные знания в процессе обучения другим предметам и в жизни;
- $\bullet$ основы информационного мировоззрения - научного взгляда на область информационных процессов в живой природе, обществе, технике как одну из важнейших областей современной действительности:
- $\bullet$ Способность к избирательному отношению к получаемой информации за счет умений ее анализа и критичного оценивания; ответственное отношение к информации с учетом правовых и этических аспектов ее распространения;
- $\bullet$ Способность и готовность к принятию ценностей здорового образа жизни за счет знания основных гигиенических, эргономических и технических условий безопасной эксплуатации средств ИКТ.

Ученик научится:

- уверенно и легко владеть компьютером;
- делать выбор в режиме «меню» и управлять объектами на экране монитора;
- использовать клавиатуру и мышь при работе с прикладными  $\bullet$ программами;
- работать с интерактивной доской;  $\bullet$
- вставлять картинки из файлов;  $\bullet$
- получать различные варианты решения для одной и той же  $\bullet$ задачи:
- выделять форму предметов; определять размеры предметов; располагать предметы, объекты, цифры по возрастанию, убыванию; выделять, отображать, сравнивать множества и его элементы; уметь строить симметричные изображения простых геометрических фигур;
- создавать рисунки в графическом редакторе Paint;
- уметь составлять презентации в программе Power Point;  $\bullet$
- создавать текстовые документы;  $\bullet$
- $\bullet$ печатать текст;
- $\bullet$ редактировать текст;
- $\bullet$ вставлять рисунки, объект WordArt;
- самостоятельно составлять композиции:  $\bullet$
- видеть ошибки и уметь их исправлять.  $\bullet$ Ученик получит возможность:
- $\bullet$ уметь применять текстовый редактор для набора, редактирования и форматирования простейших текстов;
- уметь применять простейший графический редактор для со- $\bullet$ здания и редактирования рисунков;
- знать о требованиях к организации компьютерного рабочего  $\bullet$ места, соблюдать требования безопасности и гигиены в работе со средствами ИКТ.

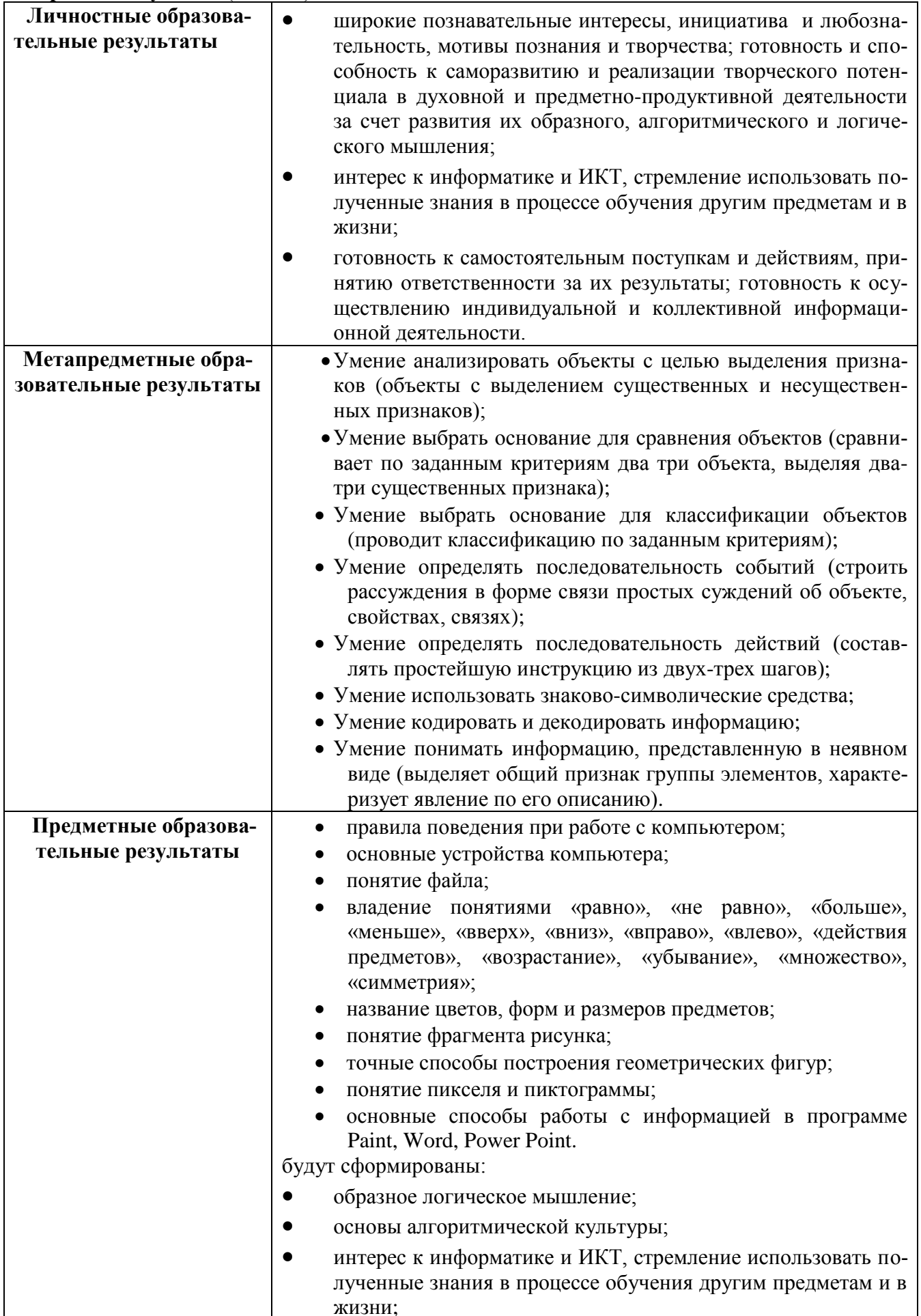

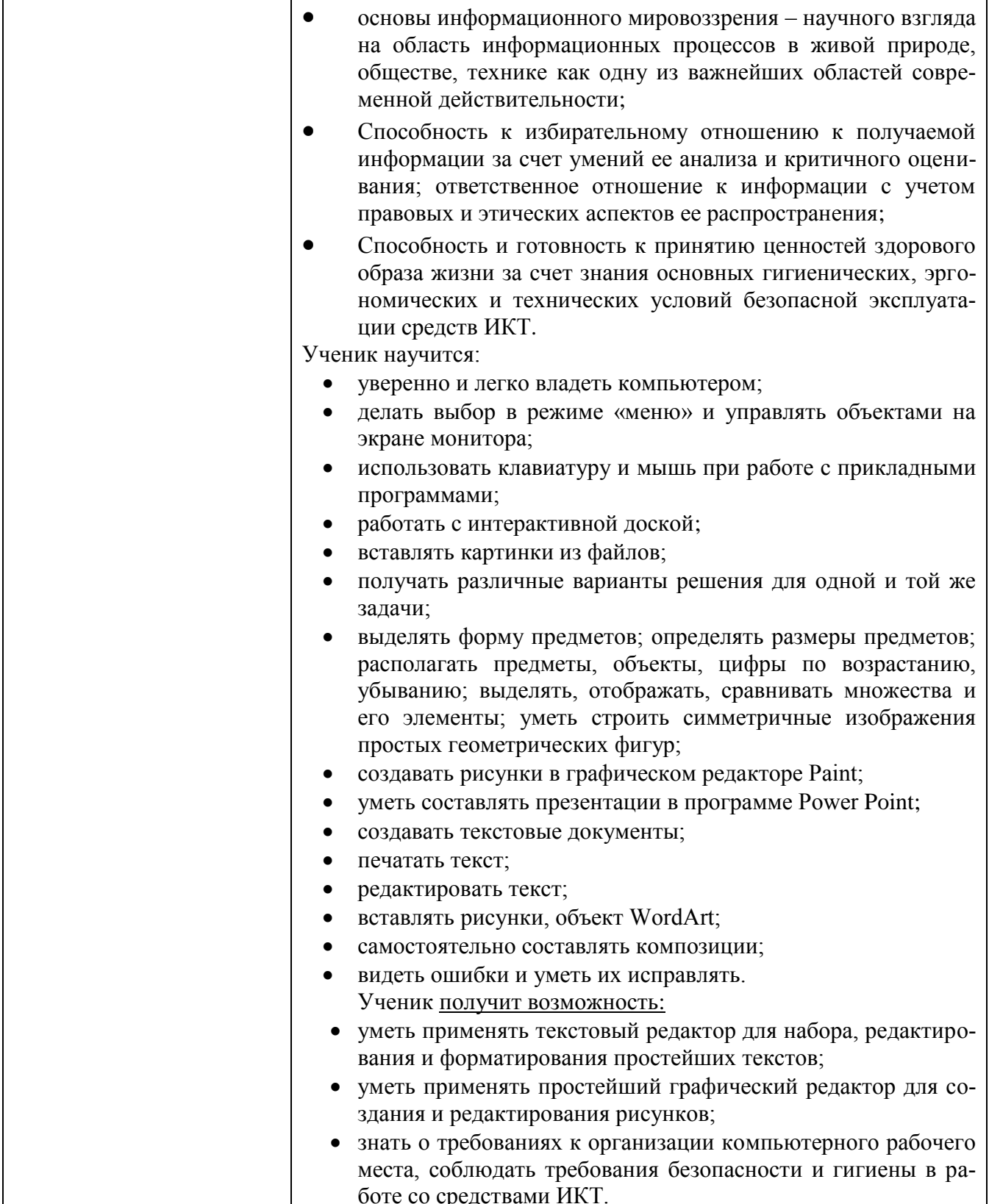

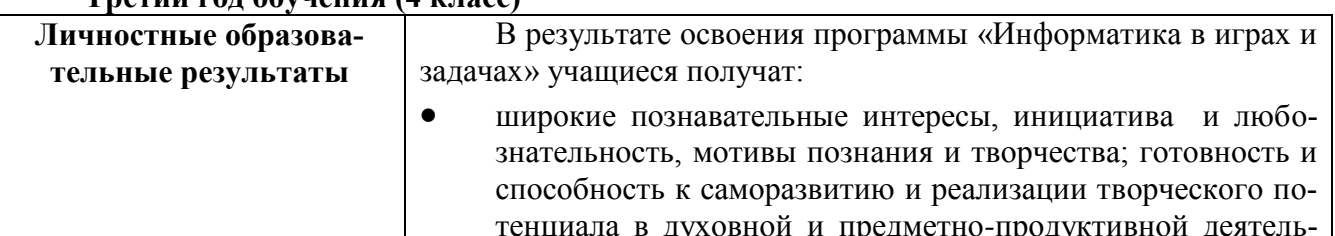

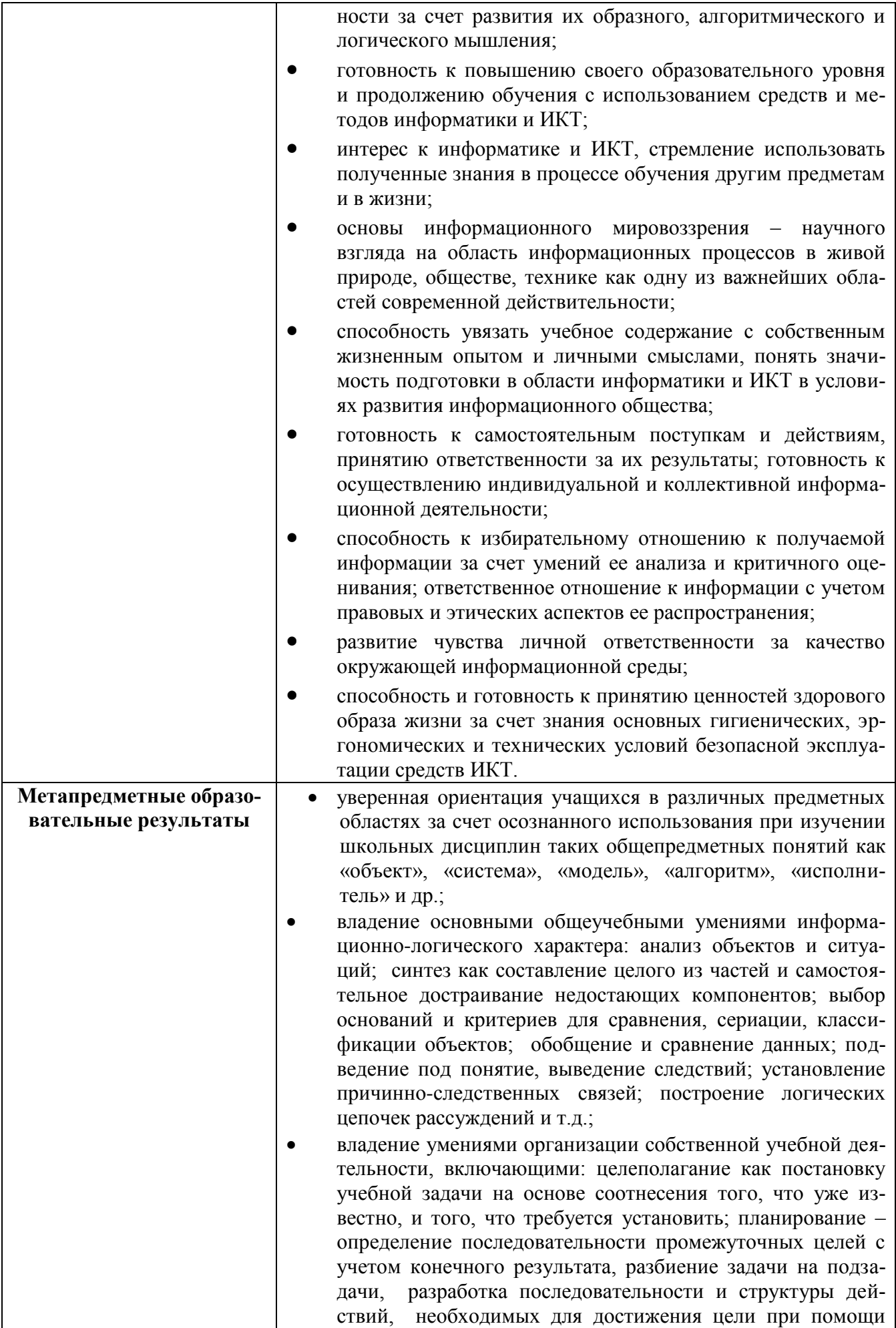

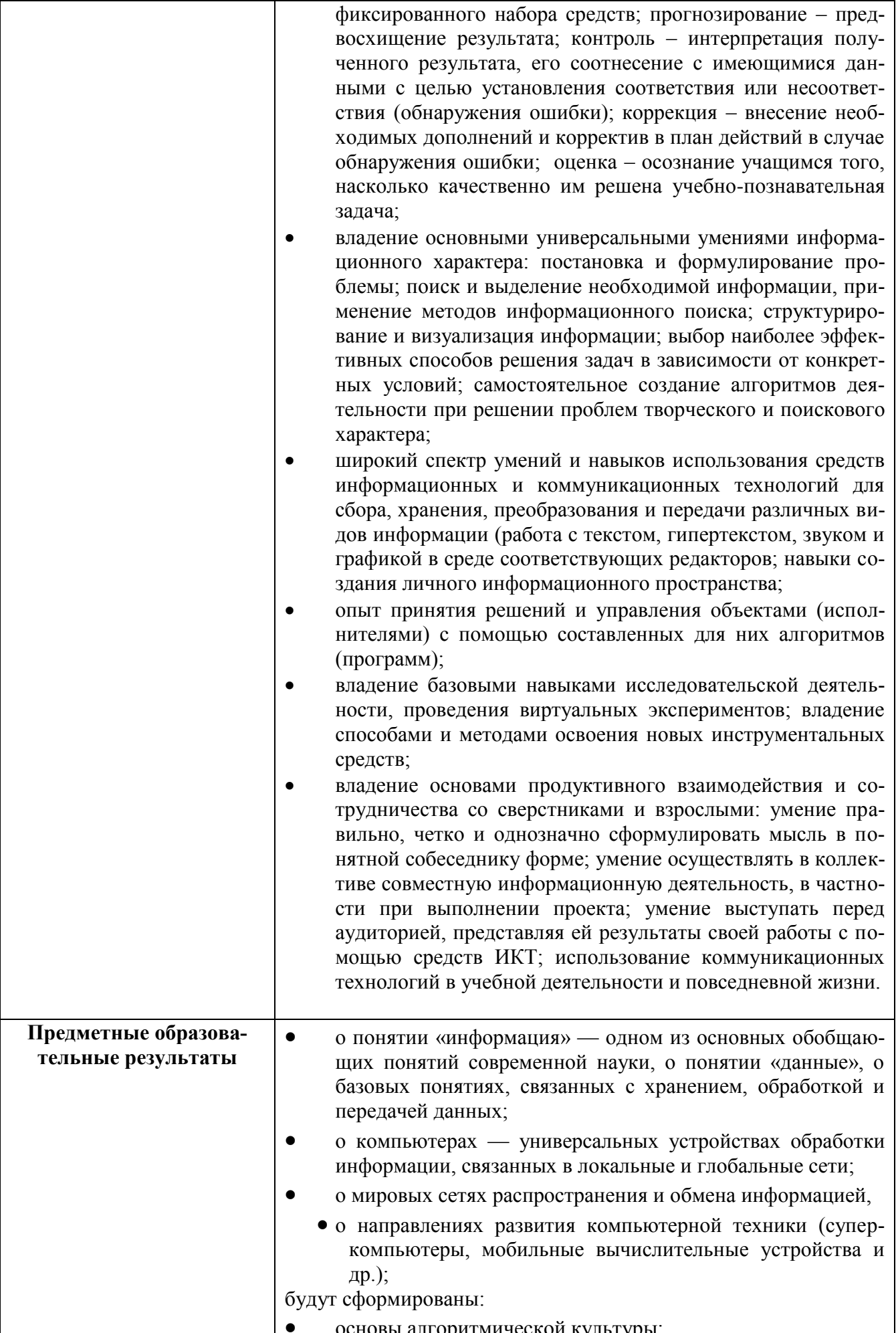

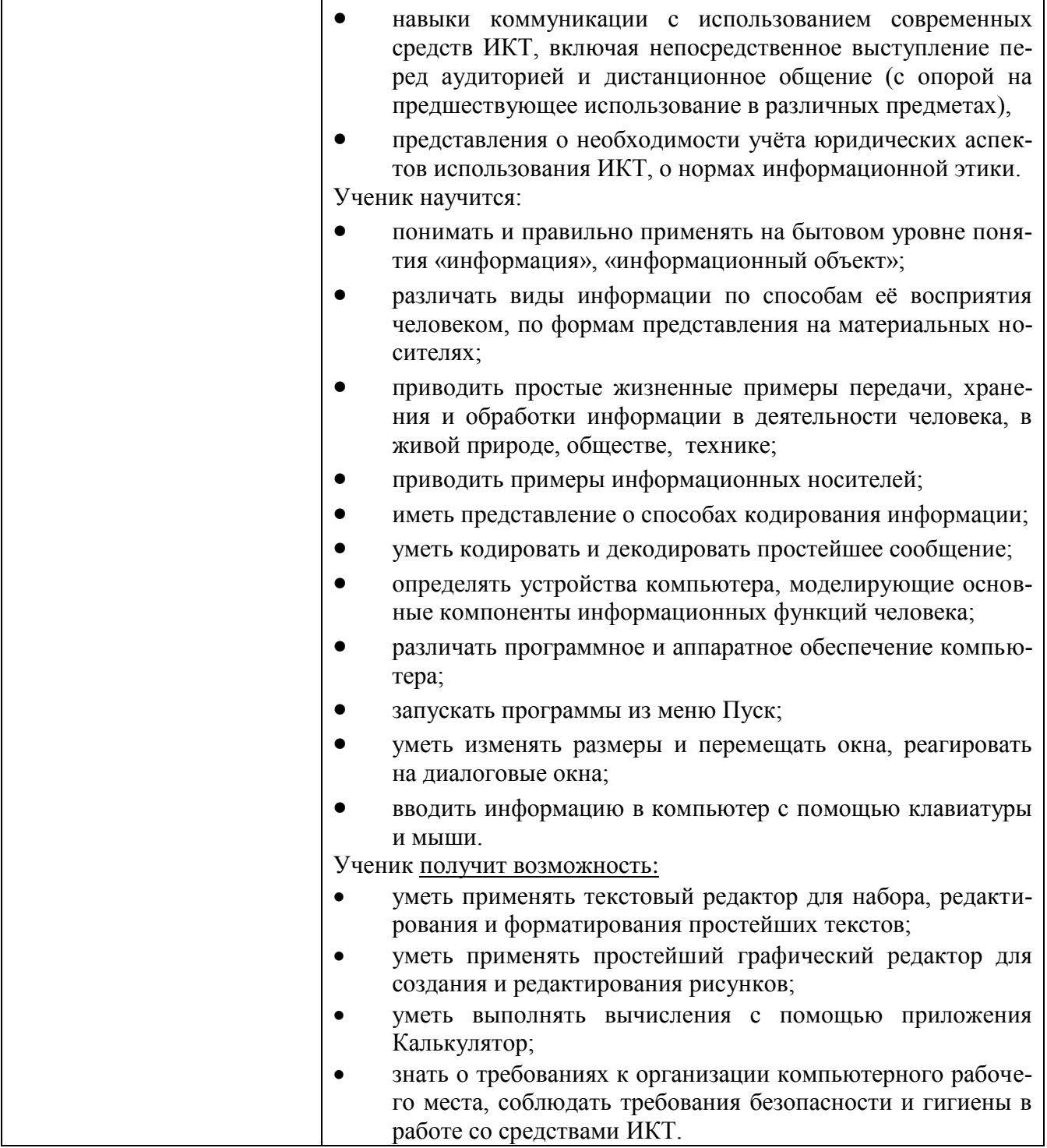

## 2. Содержание курса внеурочной деятельности с указанием форм организации и видов дея- $2 \times \pi$ acc (35 u)

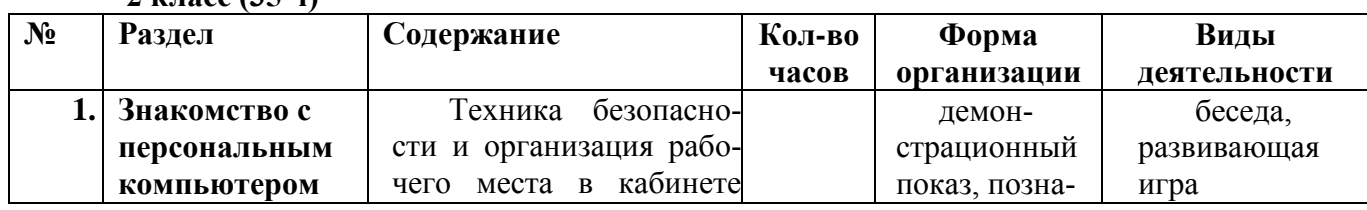

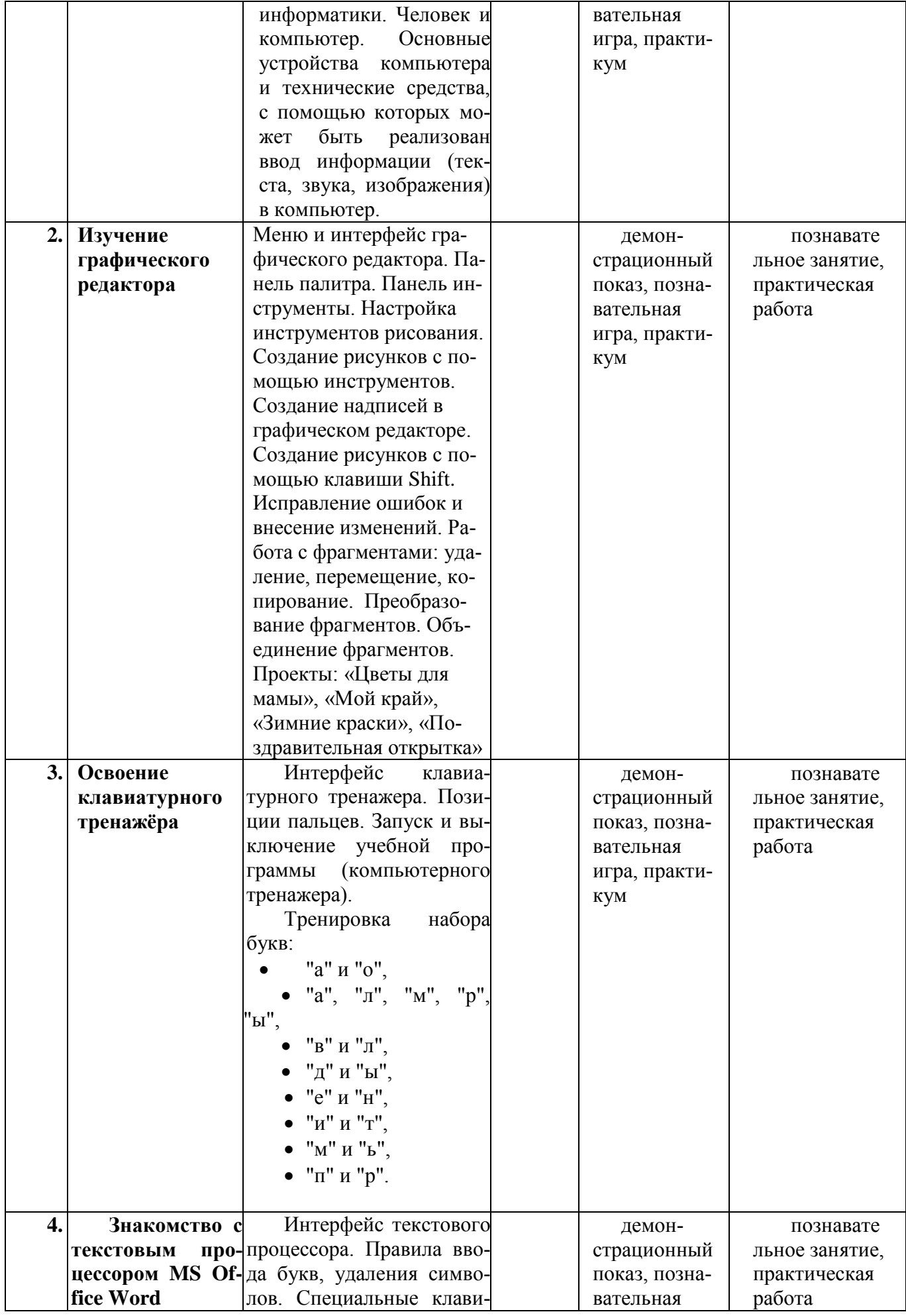

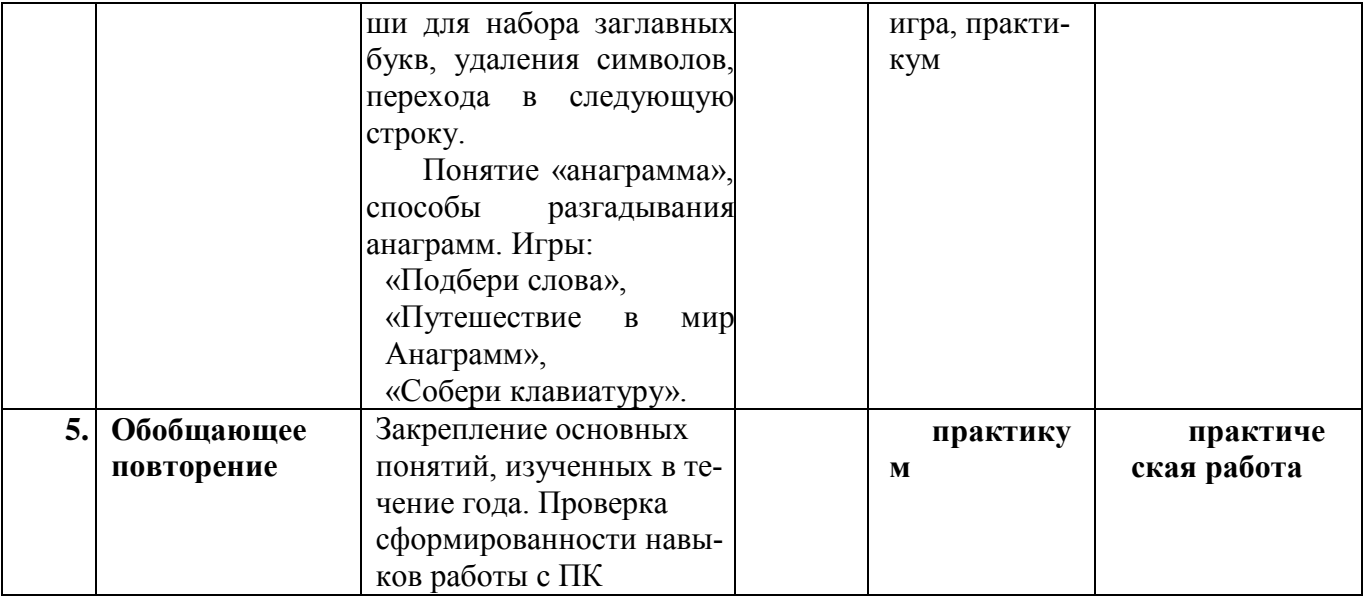

# **3 класс (35 ч)**

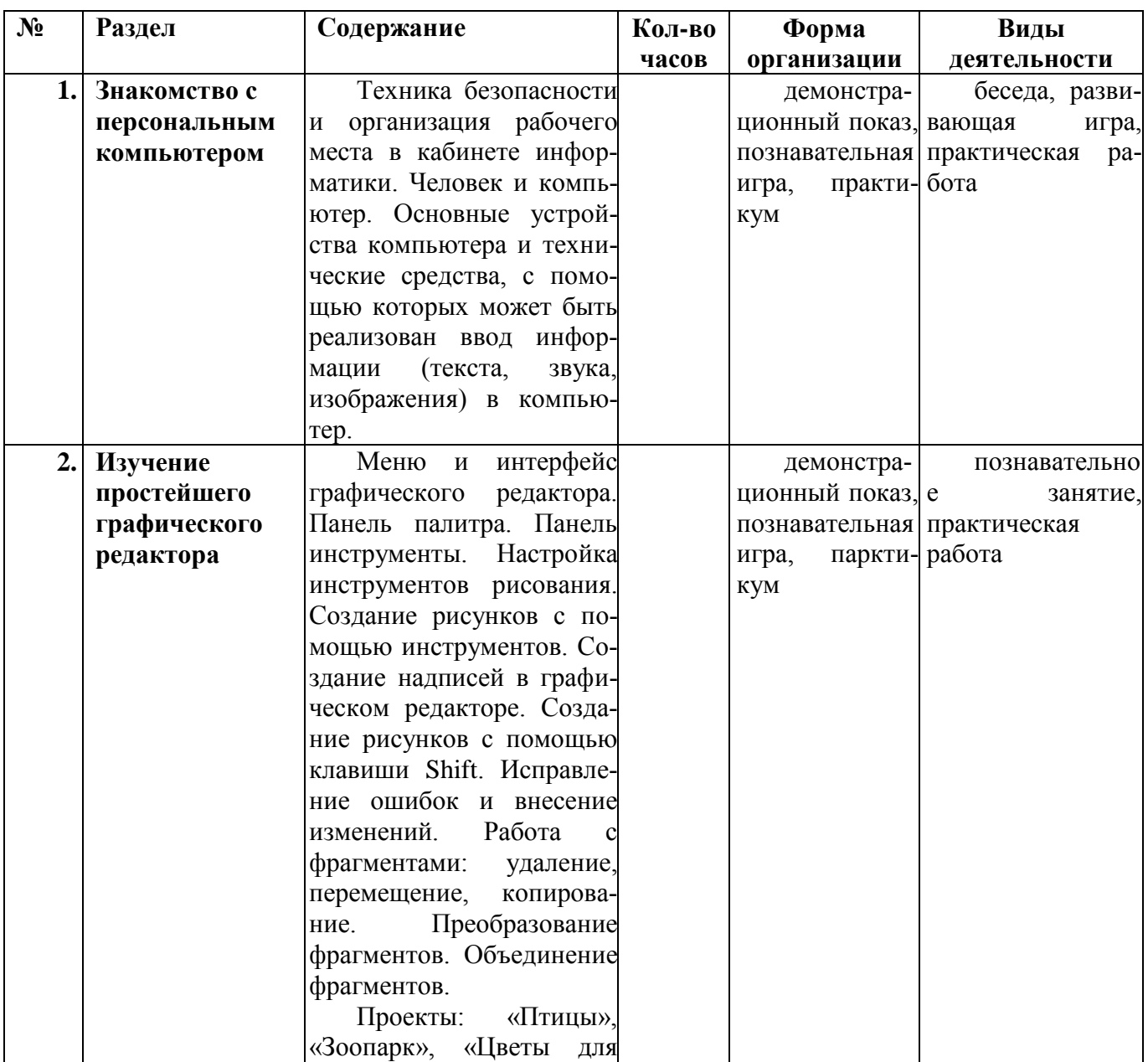

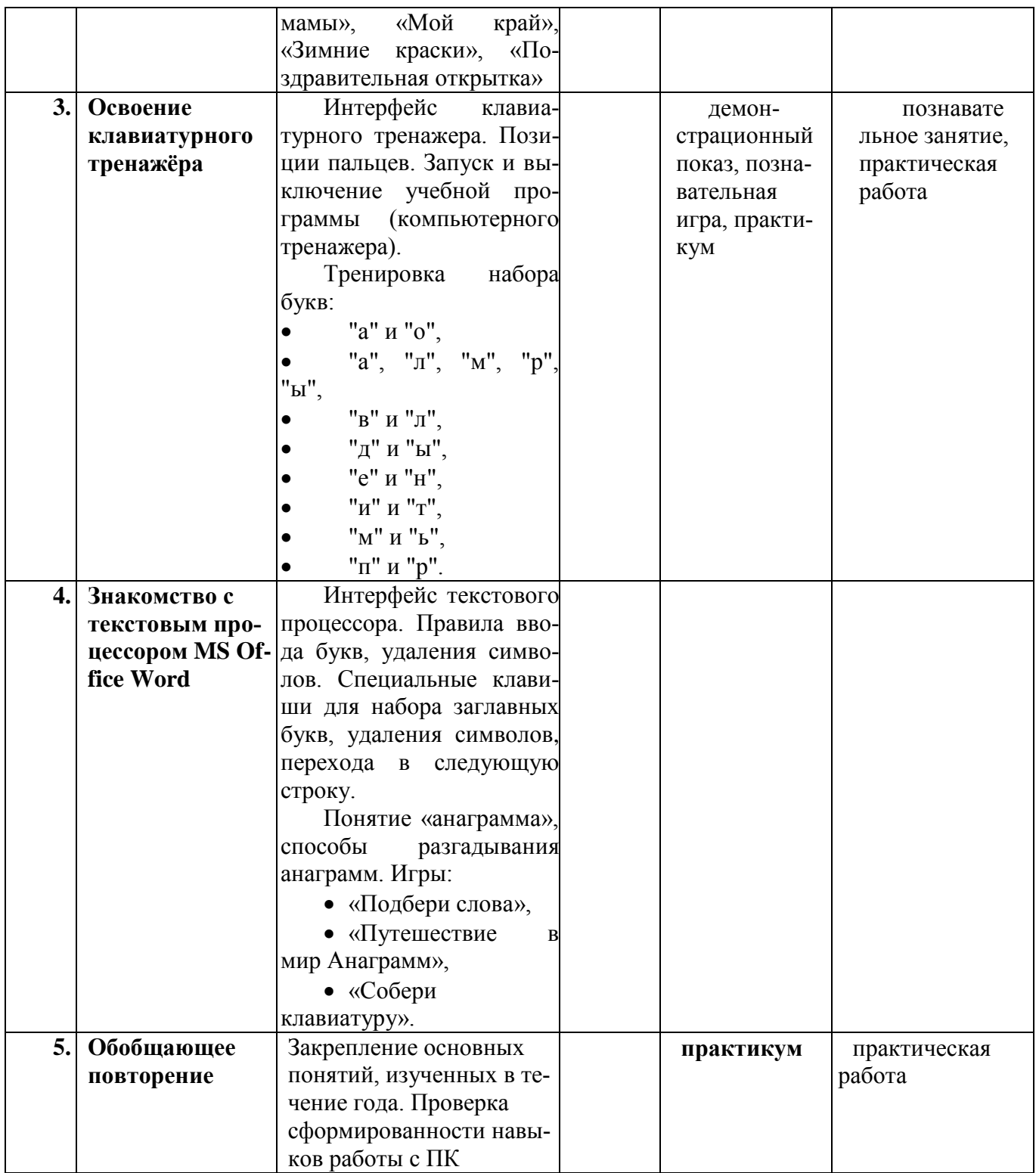

### **4 класс (35ч)**

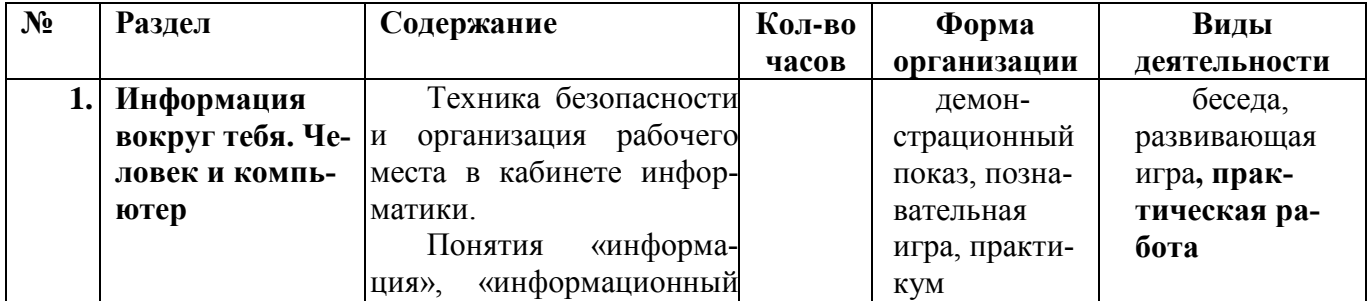

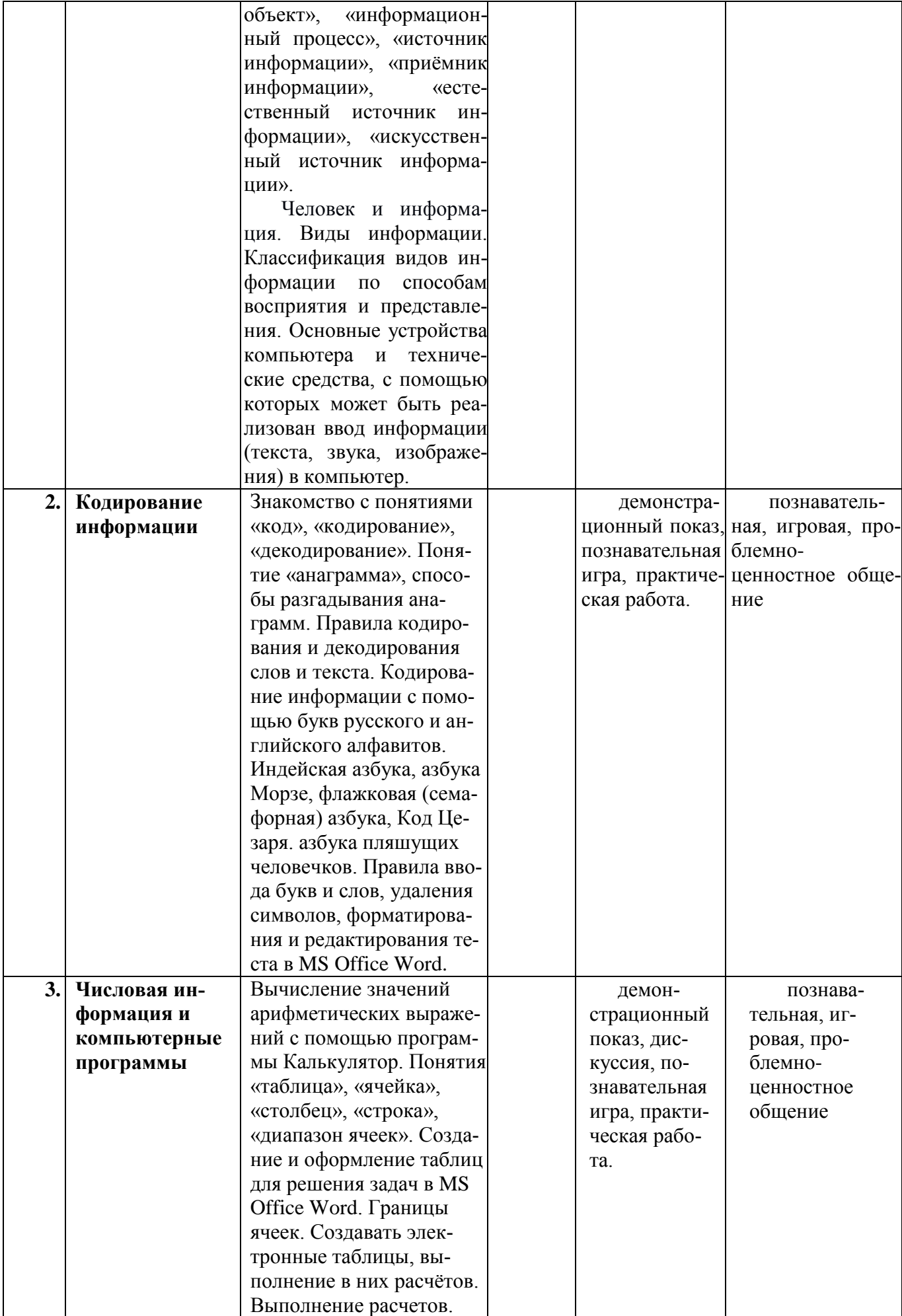

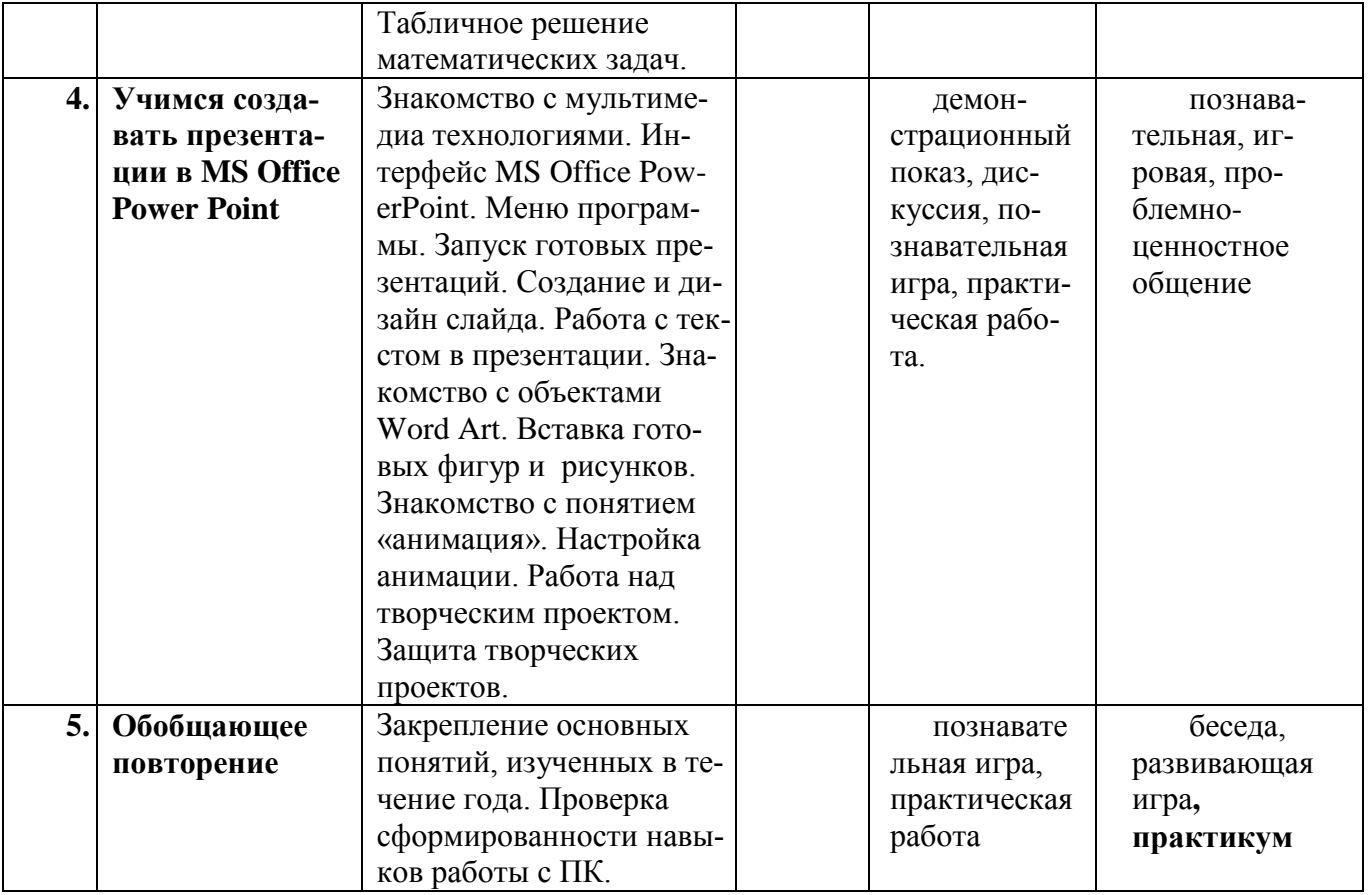

### **3. Тематическое планирование с указанием количества часов, отводимых на освоение каждой темы**

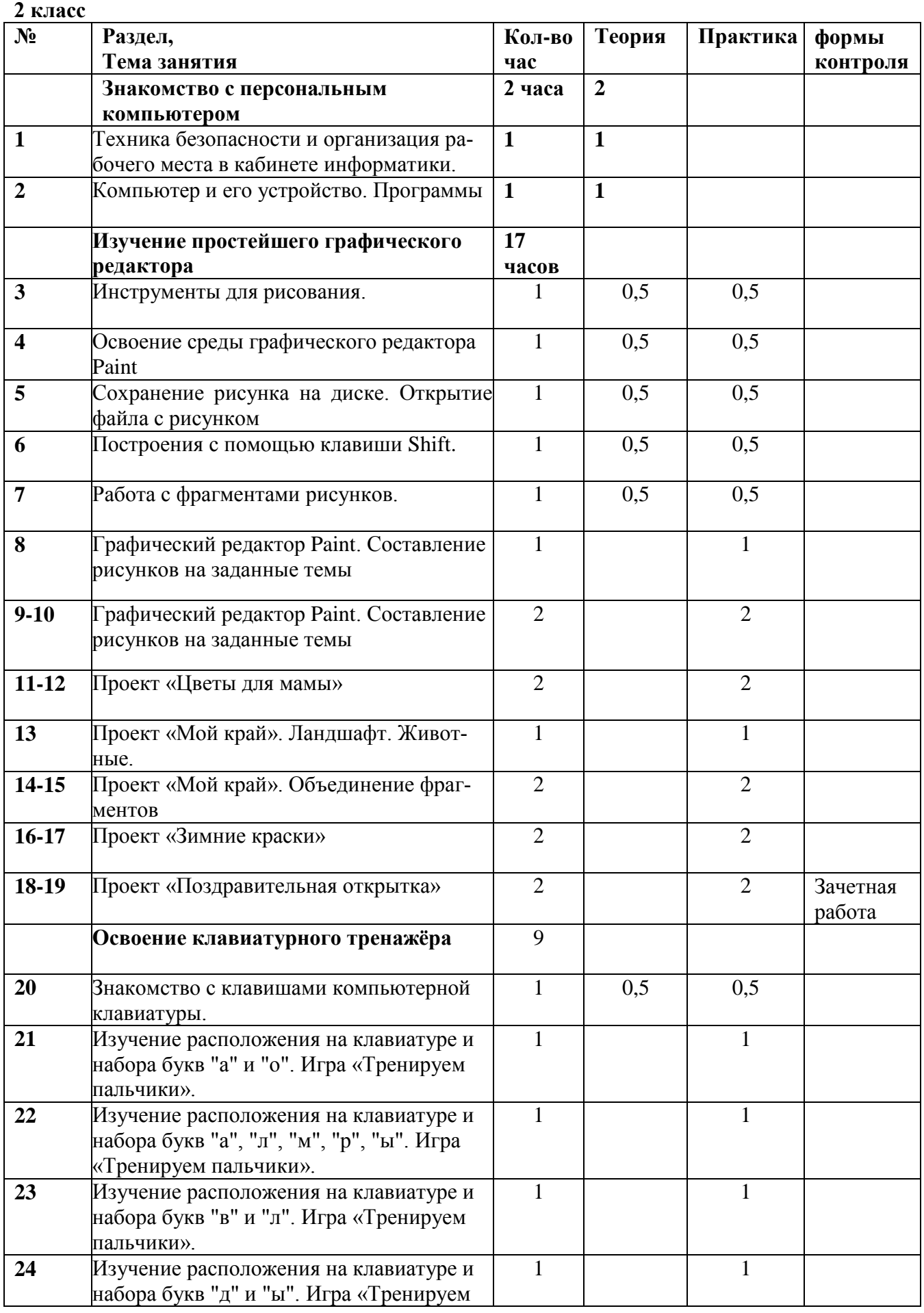

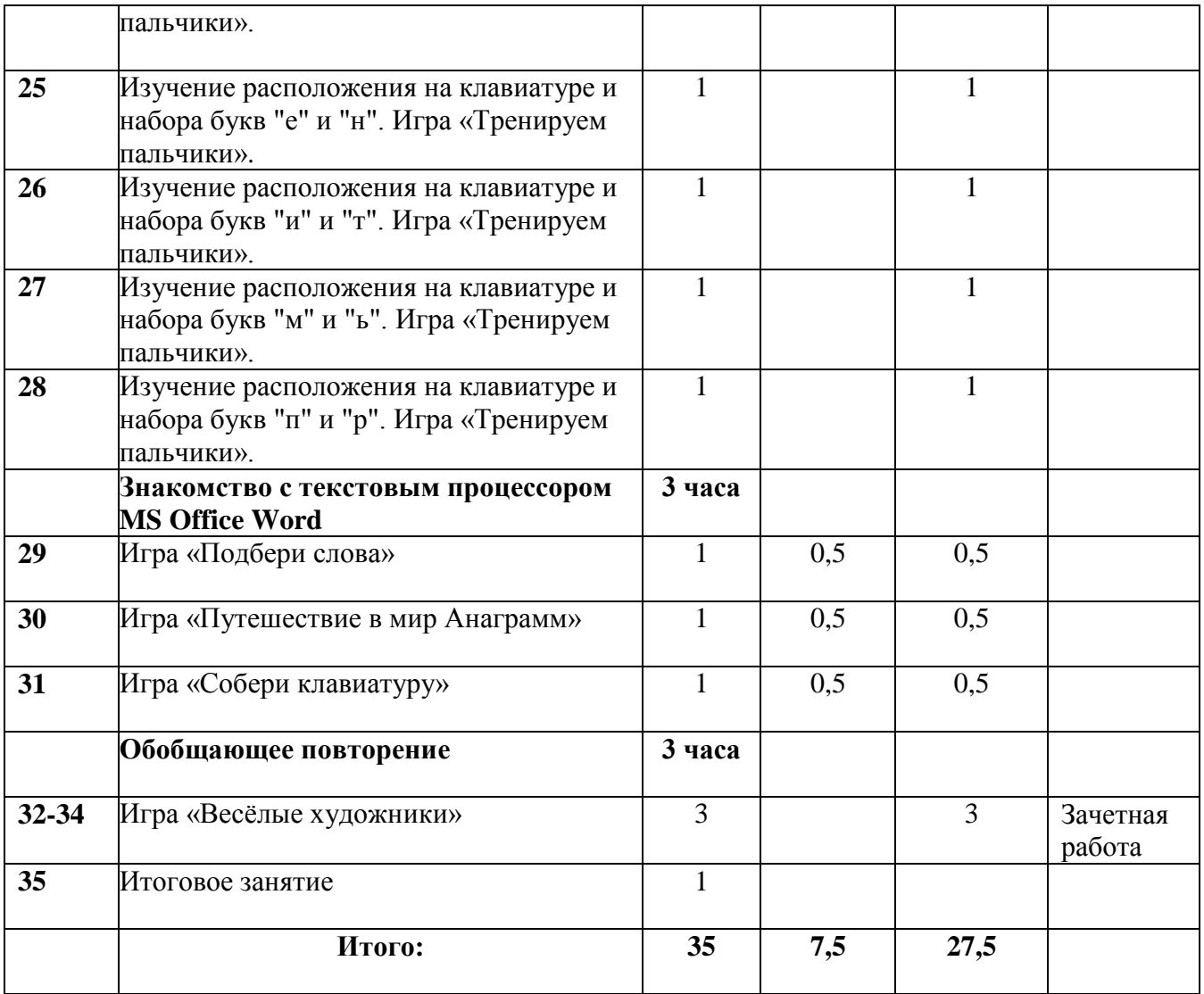

#### **3 класс**

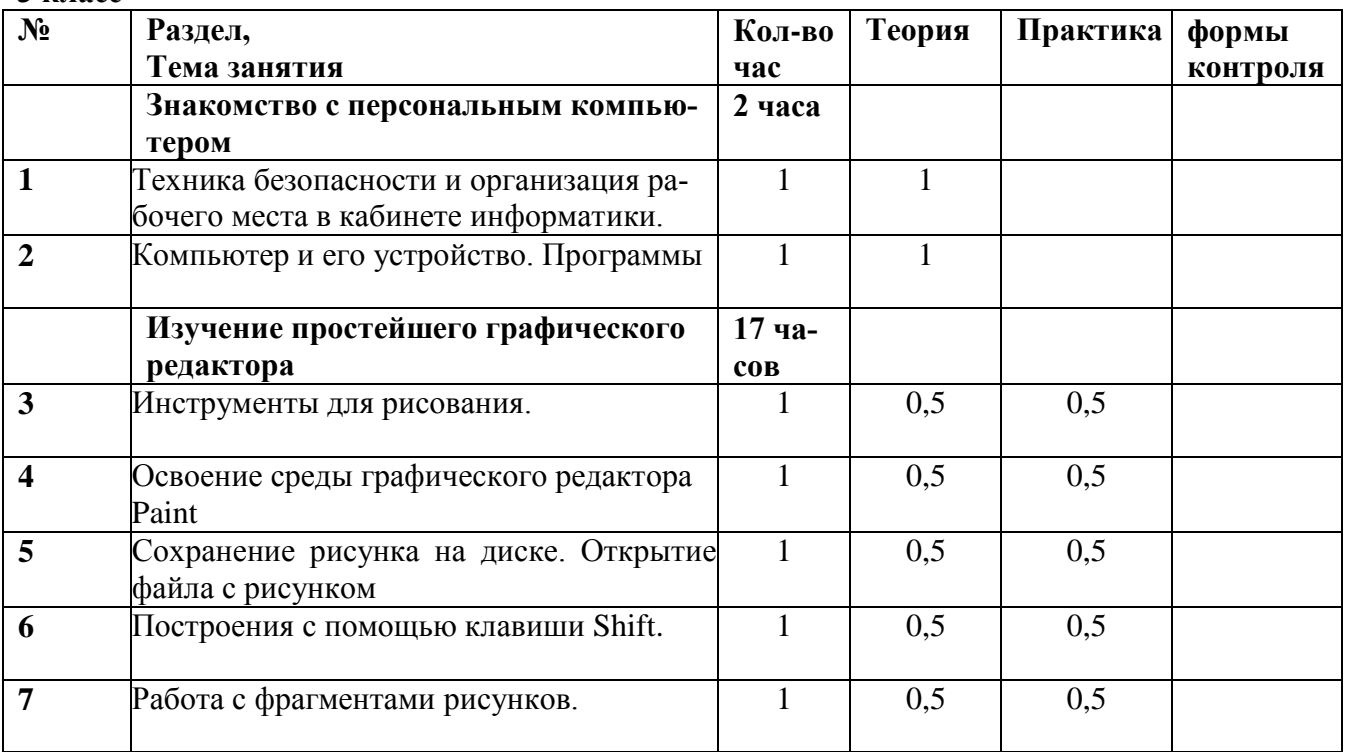

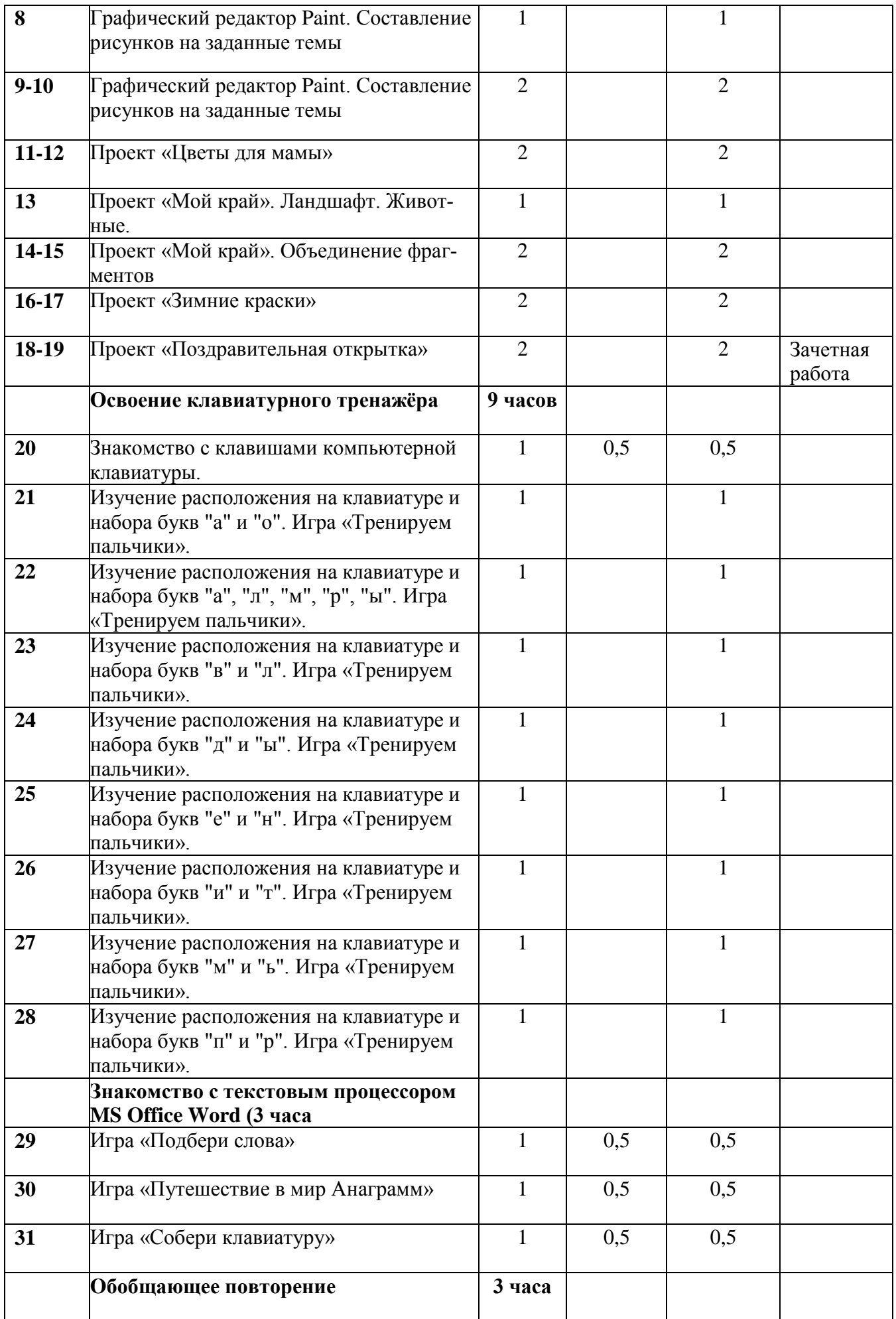

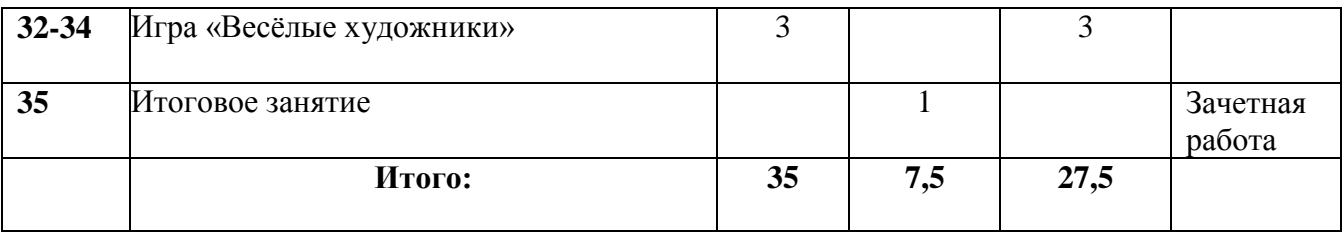

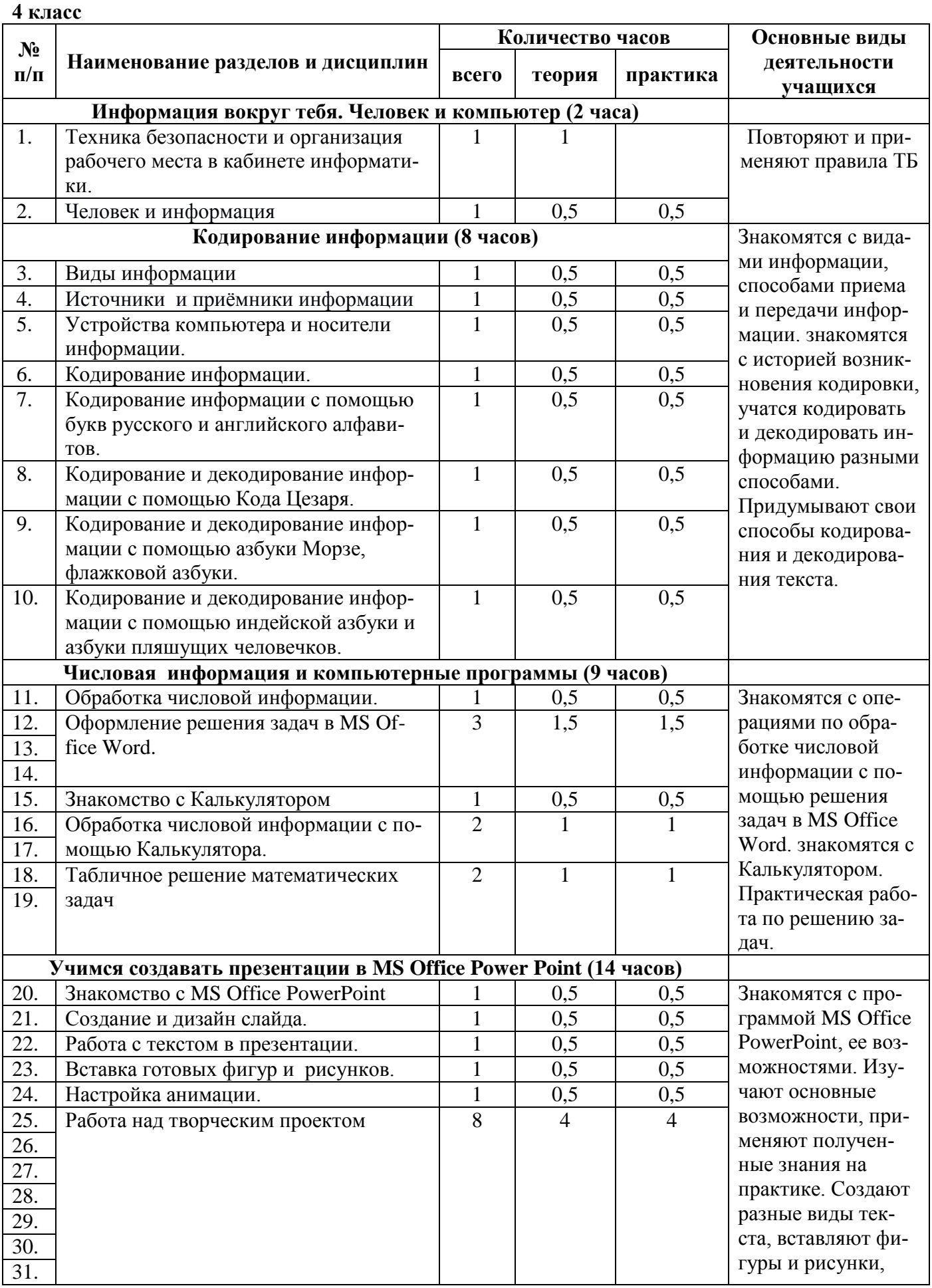

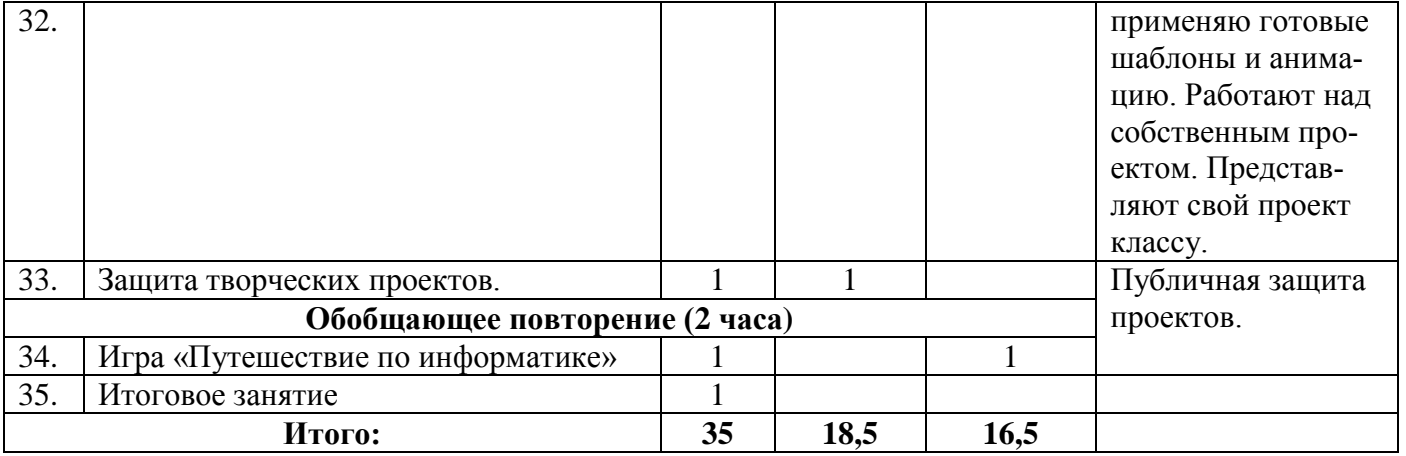

### **IV. Список литературы, использованной при разработке программы**

- 1. «Информатика. Программа для начальной школы: 2-4 классы» / Н.В. Матвеева, М.С. Цветкова. – М.: БИНОМ. Лаборатория знаний, 2012 – 133 с.
- 2. Матвеева Н. В., Челак Е. Н., Конопатова Н. К., Панкратова Л. П. Информатика: учебник для 2 класса. - М.: Бином, 2008
- 3. Матвеева Н. В., Челак Е. Н., Конопатова Н. К., Панкратова Л. П. Информатика: учебник для 3 класса. - М.: Бином, 2008
- 4. Матвеева Н. В., Челак Е. Н., Конопатова Н. К., Панкратова Л. П., Нурова Н.А. Информатика: учебник для 4 класса. - М.: Бином, 2008
- 5. Цифровые образовательные ресурсы к учебнику «Информатика», 2, 3, 4 классы, Матвеева Н.В. и др.
- 6. Матвеева Н. В., Челак Е. Н., Конопатова Н. К., Панкратова Л. П. Информатика: Методическое пособие 2, 3, 4 классы - М.: Бином, 20014
- 7. [Электронный ресурс] Ю. А. Аверкин, Д. И. Павлов Информатика 2–4 классы Методическое пособие<http://lbz.ru/metodist/authors/informatika/10/>
- 8. ЭОР Единой коллекции к учебнику Н.В. Матвеева и др. «Информатика» (http://schoolcollection.edu.ru/)
- 9. ЭОР Единой коллекции «Виртуальные лаборатории» (http://school-collection.edu.ru)
- 10. Авторская мастерская Н.В. Матвеевой (http://metodist.lbz.ru/authors/informatika/4/)
- 11. Лекторий «ИКТ в начальной школе» ( http://metodist.lbz.ru/lections/8/)